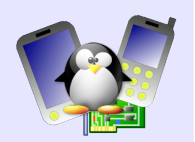

# **Implementing a block device driver**

Objective: Implement a working block device driver

After this lab, you will be able to

- Learn how to register a block device driver in the kernel
- Handle I/O requests in your driver
- Add asynchronous handling of I/O requests

### **Setup**

Go to the /mnt/labs/linux/block/ directory.

Extract the latest 2.6.30.x kernel sources in there, configure them for the ARM architecture and with the configuration file supplied in the data/ directory, and compile them.

Boot this kernel on your CALAO board, using the supplied nfsroot/ directory as root filesystem through NFS.

In the src/ directory of this root filesystem, a kernel module skeleton is present.

## **Register a block device driver in the kernel**

Using the block driver APIs presented in the training materials, implement what is required to register a block device driver and a single block device to the kernel.

For the moment, the request() operation can be left empty. You should be able to see your block device in /sys/block/, and if you read/write it using the dd command, it should block indefinitely because the request() operation is not implemented yet. Make sure that everything is properly cleaned up in the module exit function, and try to load and unload your module a few times.

### **Handle I/O requests**

For this simple block device driver, we are going to create a single ramdisk. Using the vmalloc() allocator, you can allocate a fairly large region of memory, of a few megabytes for example, in the module init function, and free it in the module exit function: the contents of our ramdisk will be kept until the module is unloaded.

Then, implement the request() operation in a synchronous way, by simply using elv next request() and blk end request(). memory () should be used to read and write to the memory region allocated to store the ramdisk informations.

Once done, you should be able to test your block device with dd, but also format it with mkfs.ext2, mount it, and use this new filesystem as usual!

### **Asynchronous operation**

Now, to test the asynchronous capabilities of the block driver API, we are going to handle our requests in a function that is regularly called by a kernel timer.

Using the timer API described in <linux/timer.h>, set up a timer

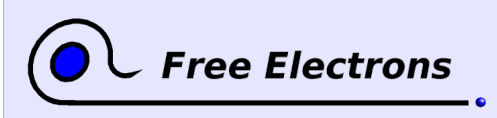

Block device drivers Training lab book

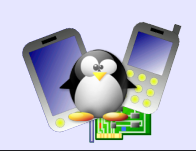

that runs a function every second. Create a linked list, protected against concurrent accesses by a spinlock. In the request() operation, dequeue the requests from the request queue, and add them to the linked list. In the function triggered by the timer, handle each request of the linked list, and call blk end request() upon completion.

The block device should still work properly, but will of course be slowed down quite a lot: the requests might be delayed until the next call of the timer function, that is during at most one second.